证券代码:000426 证券简称:兴业矿业 公告编号:2016-105

# 内蒙古兴业矿业股份有限公司

# 关于召开2016年第三次临时股东大会的通知

本公司及董事会全体成员保证信息披露的内容的真实、准确和完整,没有虚 假记载、误导性陈述或者重大遗漏。

## 一、召开会议的基本情况

1、股东大会届次:2016 年第三次临时股东大会

2、股东大会的召集人:公司董事会

公司董事会于 2016 年 9 月 30 日召开的第七届第二十一次会议以 9 票同意, 0 票反对,0 票弃权的表决结果通过了《关于召开公司 2016 年第三次临时股东大会的 议案》。

3、会议召开的合法、合规性:本次股东大会会议召开符合有关法律、行政法规、 部门规章、规范性文件和公司章程的规定,会议的召开合法、合规。

4、会议召开的日期、时间:

(1)现场会议时间:2016 年 10 月 17 日(星期一)下午 14:30;

(2)互联网投票系统投票时间:2016 年 10 月 16 日(现场股东大会召开前一日) 下午 15:00,结束时间为 2016 年 10 月 17 日(现场股东大会结束当日)下午 15:  $00:$ 

(3)交易系统投票时间:2016 年 10 月 17 日 9:30—11:30 和 13:00—15:00。

5、会议召开方式:本次股东大会采用现场表决与网络投票相结合的方式召开。 公 司 将 通 过 深 圳 证 券 交 易 所 交 易 系 统 和 互 联 网 投 票 系 统 (http://wltp.cninfo.com.cn)向公司股东提供网络形式的投票平台,公司股东可 以在网络投票时间内通过上述系统行使表决权。

同一表决权只能选择现场、网络投票中的一种,同一表决权出现重复表决的, 以第一次表决结果为准。

6、出席对象

(1)在股权登记日持有公司股份的普通股股东或其代理人。

本次股东大会的股权登记日:于股权登记日(因为交易日)2016 年 10 月 12 日 (周三)下午收市时在中国结算深圳分公司登记在册的公司全体普通股股东均有权 出席股东大会,并可以以书面形式委托代理人出席会议和参加表决,该股东代理人 不必是本公司股东。

(2)公司董事、监事和高级管理人员。

(3)公司聘请的律师。

7、会议地点:内蒙古赤峰市新城区玉龙大街 76 号兴业大厦十楼会议室

#### 二、会议审议事项

## (一)审议事项

1、《关于提请股东大会审议同意兴业集团及其一致行动人免于以要约方式增持 公司股份的议案》

#### (二)披露情况

上述议案的详细内容,请详见 2016 年 9 月 30 日公司在《中国证券报》、《证券 时报》、《上海证券报》、《证券日报》及巨潮资讯网(http://www.cninfo.com.cn) 上刊登的《兴业矿业:第七届董事会第二十一次会议决议公告》。

## 三、会议登记方法

1、登记方式:现场登记、通过信函或传真方式登记。

2、现场会议登记时间:2016 年 10 月 14 日 8:30-11:30 14:00-17:00

3、登记地点:内蒙古赤峰市新城区玉龙大街 76 号兴业大厦 807 室

邮编:024000 传真:0476-8833383

4、登记手续:

(1)法人股东持法人股东帐户卡复印件、法人代表授权委托书、营业执照复印 件、出席人身份证原件办理登记手续;

(2)社会公众股股东凭本人身份证原件、股东帐户卡原件办理登记手续;异地 股东可用信函或传真方式登记;

(3)代理人凭委托人身份证复印件和股东帐户卡复印件、授权委托书(附后)原

件及代理人本人身份证原件办理登记手续。

### 四、参与网络投票的具体操作流程

在本次股东大会上,股东可以通过深交所交易系统和互联网投票系统(网址为 http://wltp.cninfo.com.cn)参加投票,参加网络投票时涉及具体操作需要说明的 内容和格式详见附件一。

#### 五、其他事项

1、会议联系方式

联系人: 张 斌 尚佳楠

联系地址:内蒙古赤峰市新城区玉龙大街 76 号兴业大厦 807 室

联系电话: 0476-8833387

传 真:0476-8833383

邮 编:024000

2、本次股东大会现场会议为期半日,出席会议代表交通及食宿费用自理。

3、网络投票期间,如投票系统遇突发重大事件的影响,则本次会议的进程另行 通知。

4、授权委托书剪报、复印或按以下格式自制均有效。

#### 六、备查文件

1、第七届董事会第二十一次会议决议;

2、深交所要求的其他文件。

附件一:参加网络投票的具体操作流程。

附件二:授权委托书。

特此公告。

内蒙古兴业矿业股份有限公司董事会

二〇一六年九月三十日

附件一:

### 参加网络投票的具体操作流程

#### 一、网络投票的程序

1、普通股的投票代码与投票简称:投票代码为"360426",投票简称为"兴业 投票"。

2、议案设置及意见表决。

(1)议案设置。

#### 表 1 股东大会议案对应"议案编码"一览表

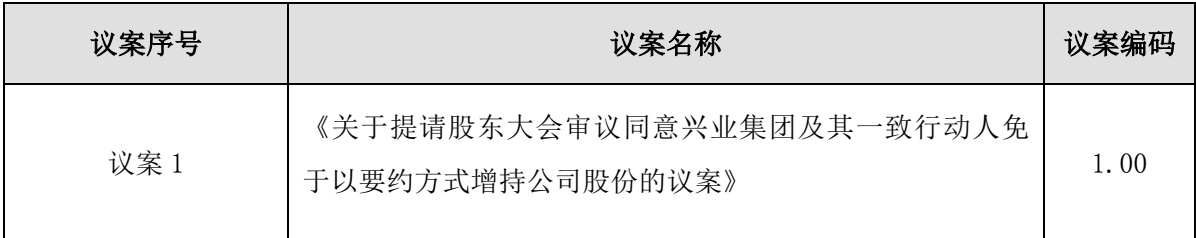

(2)填报表决意见或选举票数:

对于本次股东大会议案(均为非累积投票议案),填报表决意见: 同意、反对、 弃权。

(3)股东对总议案进行投票,视为对除累积投票议案外的其他所有议案表达相 同意见。

在股东对同一议案出现总议案与分议案重复投票时,以第一次有效投票为准。 如股东先对分议案投票表决,再对总议案投票表决,则以已投票表决的分议案的表 决意见为准,其他未表决的议案以总议案的表决意见为准;如先对总议案投票表决, 再对分议案投票表决,则以总议案的表决意见为准。

(4)对同一议案的投票以第一次有效投票为准。

## 二、通过深交所交易系统投票的程序

1、投票时间:2016 年 10 月 17 日的交易时间,即 9:30—11:30 和 13:00—15:00。 2、股东可以登录证券公司交易客户端通过交易系统投票。

## 三、通过深交所互联网投票系统投票的程序

1、互联网投票系统开始投票的时间为 2016 年 10 月 16 日(现场股东大会召开 前一日)下午 15:00,结束时间为 2016 年 10 月 17 日(现场股东大会结束当日)下 午 15:00。

2、股东通过互联网投票系统进行网络投票,需按照《深圳证券交易所投资者网 络服务身份认证业务指引(2016 年 4 月修订)》的规定办理身份认证,取得"深交所 数字证书"或"深交所投资者服务密码"。具体的身份认证流程可登录互联网投票系 统 http://wltp.cninfo.com.cn 规则指引栏目查阅。

3、股东根据获取的服务密码或数字证书,可登录 http://wltp.cninfo.com.cn 在规定时间内通过深交所互联网投票系统进行投票。

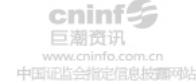

附件二:

## 授权委托书

兹全权委托 先生/女士代表本人(本公司)出席内蒙古兴业矿业股份有 限公司 2016 第三次临时股东大会并代为行使表决权。

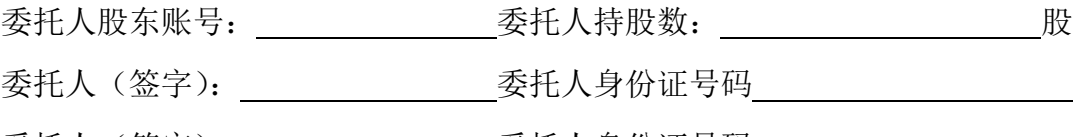

受托人(签字): 受托人身份证号码:

对审议事项投同意、反对或弃权的指示。如果股东不做具体指示,视为股东代 理人可按自己意愿表决。

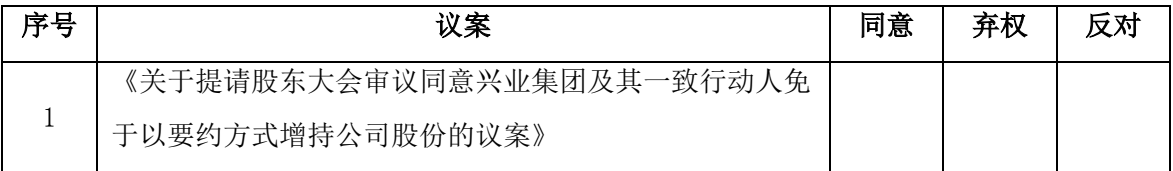

注: 1. 请在"同意"、"反对"、"弃权"三项内任选一项, 并在相应方框内打"√"; 2.如出现两种以上选择或有涂改,为无效表决票;

3.授权委托书剪报、复印或按以上格式自制均有效;

4.法人股东授权委托书委托需加盖公章;

## 委托日期: 年 月 日